# **PROTOKOLL FÖRT VID HARLÖSA FIBER SAMFÄLLIGHETSFÖRENINGS ORDINARIE FÖRENINGSSTÄMMA (för 2023) 2024-04-24**

Närvarande delägare: Roger Åstrand, Rolf Tallberg, Margaretha Tallberg, Sture Eklund, Eva Ivarsson, Werner Ivarsson, Caj Lindblom, Niklas Liljeholm, Rickard Bergengren, Ros-Marie Nilsson, Nina Friberg, Jessica Andréasson, Lennart Lindsjö, Anette Lindh, Tinna Clementz, Lars Berglund Lange, Leif Sjöholm, Håkan Amilon, Per-Erik Nilsson, Lennart Andersson, Markus Ahlberg, Mikael Karlsson, Tommy Nilsson, Ingvar Bronz, Jan-Erik Larsson, Johan Andersson, Brf Järnvägsknuten genom Carina Broman

Övriga: Andreas Malmborg, Lena Larsson, Henrik Zaar, Helene Nordin

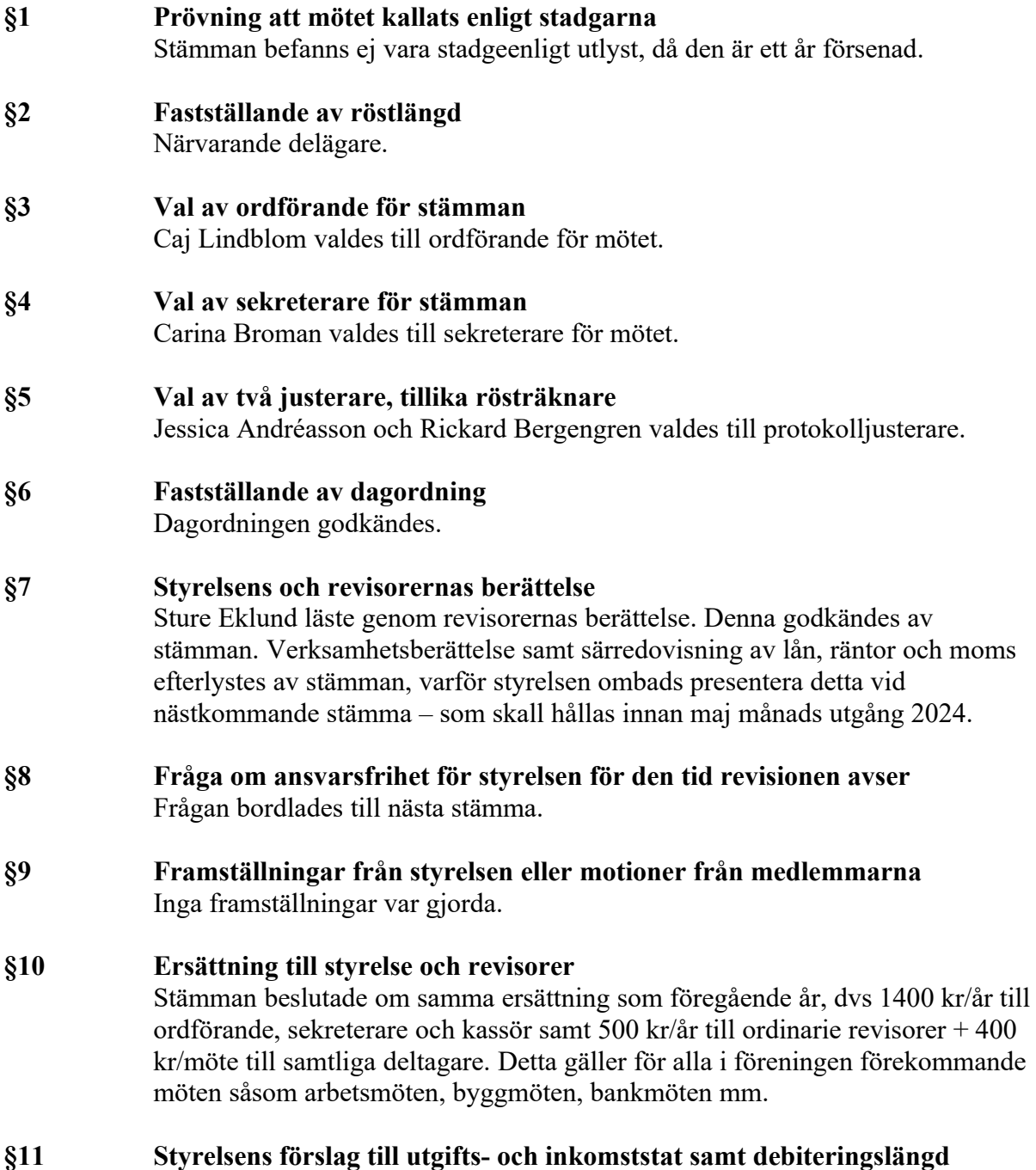

På grund av att 2023 redan passerat ansåg stämman frågan vara en icke-fråga.

#### **§12 Val av styrelse, styrelseordförande och suppleanter**

Roger Åstrand, Carina Broman och Sture Eklund är de enda kvarvarande av tidigare vald styrelse, alla valda tom stämman 2024. Stämman beslutade att dessa har mandat för fortsatt arbete fram till 2024 års stämma.

#### **§13 Val av revisorer och suppleanter**

Tidigare extern revisionsfirma Faktor har avböjt fortsatt uppdrag på grund av den stora förseningen i att färdigställa årsredovisningen för 2022. Stämman gav styrelsen i uppdrag att hitta ny godtagbar extern revisor. Till intern revisor återvaldes Rolf Tallberg. Stämman gav styrelsen i uppdrag att snarast hitta förslag på ytterligare en intern revisor samt revisorssuppleant.

#### **§14 Val av valberedning**

Till valberedning valdes Nina Friberg och Lennart Lindsjö.

### **§15 Övriga frågor**

I årsredovisningen anges "lön till kollektivanställd" som en punkt. Benämningen ifrågasattes då den avser timersättning till styrelseledamöter som utför arbete åt föreningen som ligger utanför själva styrelseuppdraget. Frågan om försäkring för den som utför sådant arbete kom också upp, varför styrelsen ombads undersöka detta.

Stämman uttryckte önskemål om större transparens vad gäller utfört arbete samt att styrelseprotokoll görs tillgängliga för delägarna.

Stämman anser att moms betald from 2024-01-01 omedelbart borde återbetalas till delägarna. Hur detta kan ske undersöks av styrelsen/Riksbyggen.

#### **§16 Meddelande av plats där stämmoprotokoll hålls tillgängligt**

Protokollet kommer att finnas tillgängligt på hemsidan [www.harlosafiber.se](file:///C:%5CUsers%5Ccabr%5CDownloads%5Cwww.harlosafiber.se) och detta aviseras på Facebook i Fibergruppen samt FB-grupperna Harlösa och Harlösa 2.0.

#### **§17 Avslutning**

Ordförande avslutade mötet.

Harlösa 2024-04-27

Carina Broman

Justeras

Roger Åstrand Jessica Andréasson Rickard Bergengren

# Verification

Transaction 09222115557516827084

# Document

Protokoll ordinarie stämma 2023\_2024-04-24 Main document 2 pages Initiated on 2024-05-06 09:14:46 CEST (+0200) by Roger Åstrand (RÅ) Finalised on 2024-05-07 21:22:31 CEST (+0200)

## Signatories

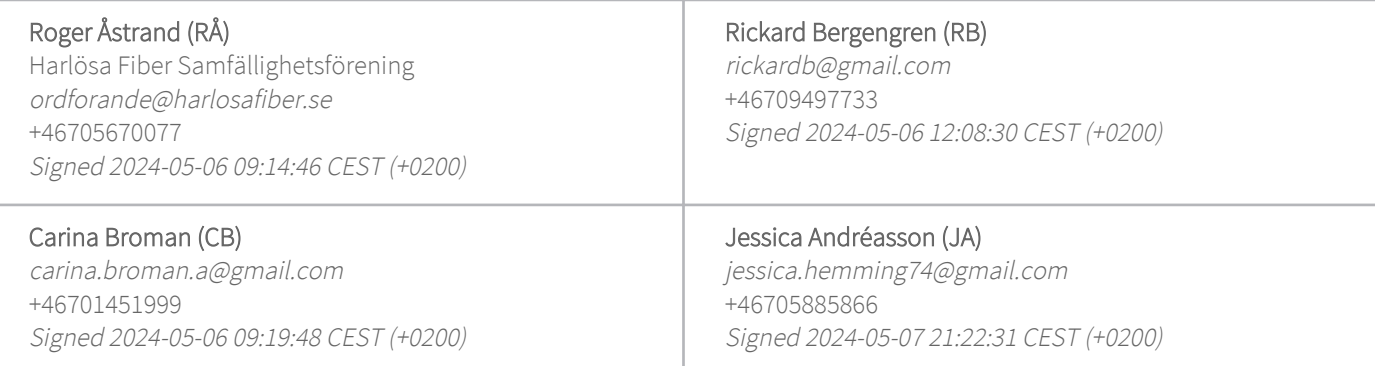

This verification was issued by Scrive. Information in italics has been safely verified by Scrive. For more information/evidence about this document see the concealed attachments. Use a PDF-reader such as Adobe Reader that can show concealed attachments to view the attachments. Please observe that if the document is printed, the integrity of such printed copy cannot be verified as per the below and that a basic print-out lacks the contents of the concealed attachments. The digital signature (electronic seal) ensures that the integrity of this document, including the concealed attachments, can be proven mathematically and independently of Scrive. For your convenience Scrive also provides a service that enables you to automatically verify the document's integrity at: https://scrive.com/verify

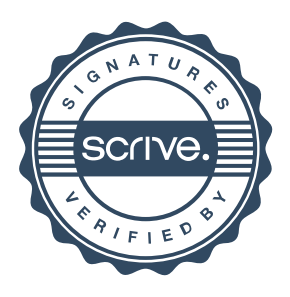